# **ChaosMeeting YYYY/NR**

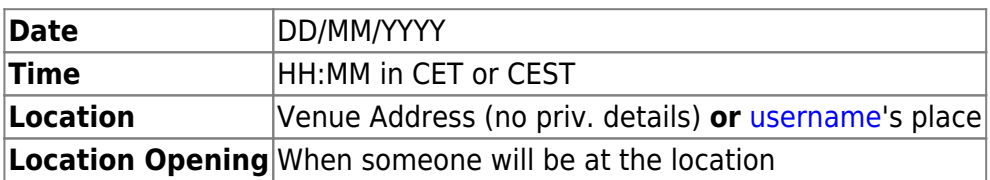

# **Agenda**

- ToDo
- Topic 1 [username](https://wiki.c3l.lu/doku.php?id=user:username)
- Topic 2 [username](https://wiki.c3l.lu/doku.php?id=user:username)
- Topic 3 [username](https://wiki.c3l.lu/doku.php?id=user:username)

# **Minutes**

## **ToDo**

Please, review all [ToDo's](https://wiki.c3l.lu/doku.php?id=chaosmeetings:todo) and update them.

### **Topic 1**

#### **Topic 2**

#### **Topic 3**

**...**

From: <https://wiki.c3l.lu/> - **Chaos Computer Club Lëtzebuerg**

Permanent link: **<https://wiki.c3l.lu/doku.php?id=templates:chaosmeetings&rev=1474271344>**

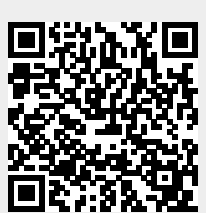

Last update: **2016/09/19 09:49**